### Announcements

- Project 1 artifact voting (email announce later today) •
- Project 2 out today (help session at end of class)
- IMPORTANT: choose Proj 2 partner and SIGNUP for panorama equip TODAY:
  - http://www.cs.washington.edu/htbinpost/admin/preserve.cgi/www/htdocs/education/courses/cse576/panorama

## Mosaics

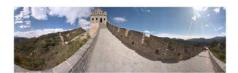

http://www.vrseattle.com/html/vrview.php?cat\_id=11&vrs\_id=vrs380

- Today's Readings
   R. Szeliski and H.-Y. Shum. Creating full view panoramic image mosaics and texture-mapped models, Computer Graphics (SIGGRAPH'97), pages 251-258, August 1997
   J. F. Blinn, Jim Blinn's Corner: Compositing, Part 1: Theory, IEEE Computer Graphics and Application, 14(5), Sept. 1994, pp 83-87

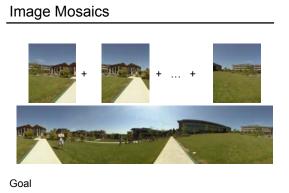

· Stitch together several images into a seamless composite

#### How to do it?

#### **Basic Procedure**

- · Take a sequence of images from the same position - Rotate the camera about its optical center
- · Compute transformation between second image and first - Lucas & Kanade registration
- · Shift the second image to overlap with the first
- · Blend the two together to create a mosaic
- · If there are more images, repeat

# Aligning images

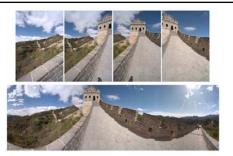

#### How to account for warping?

- · Translations are not enough to align the images
- Photoshop demo

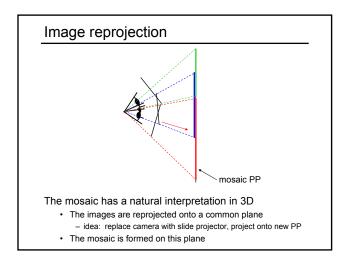

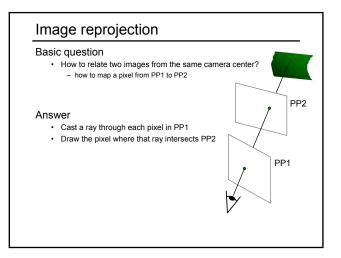

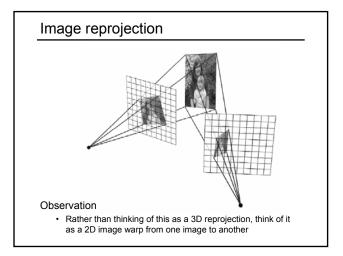

# Homographies

Perspective projection of a plane

- · Lots of names for this:
- homography, texture-map, colineation, planar projective map · Modeled as a 2D warp using homogeneous coordinates

р

$$\begin{bmatrix} wx'\\wy'\\w \end{bmatrix} = \begin{bmatrix} * & * & *\\ * & * & *\\ * & * & * \end{bmatrix} \begin{bmatrix} x\\y\\l \end{bmatrix}$$
**p' H p**

To apply a homography H

- Compute **p' = Hp** (regular matrix multiply)
- Convert p' from homogeneous to image coordinates - divide by w (third) coordinate

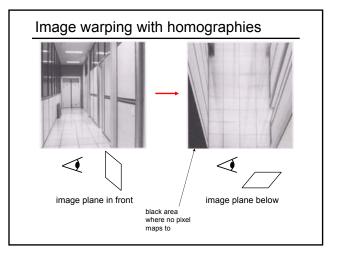

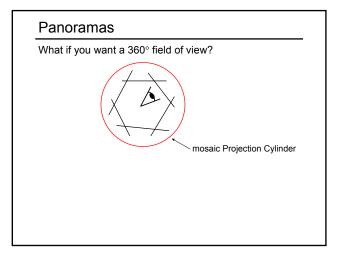

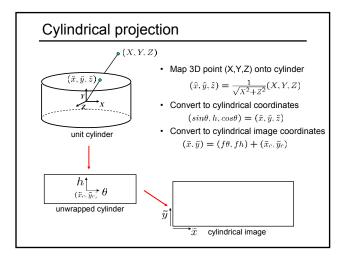

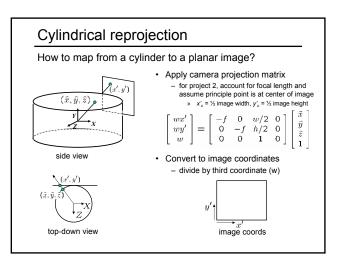

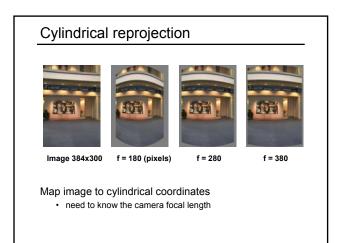

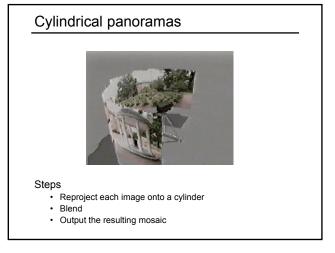

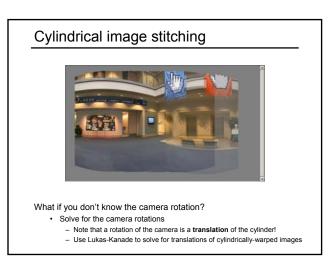

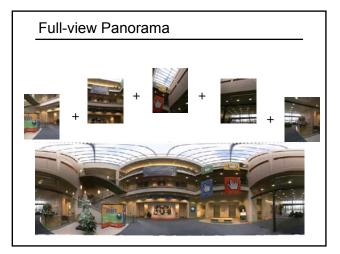

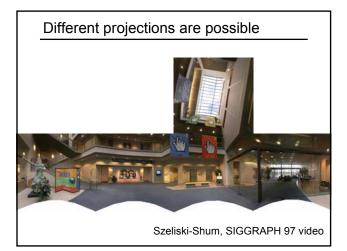

# Project 2 (out today)

- 1. Take pictures on a tripod (or handheld)
- 2. Warp to cylindrical coordinates
- 3. Automatically compute pair-wise alignments
- 4. Correct for drift
- 5. Blend the images together
- 6. Crop the result and import into a viewer

# Image Blending

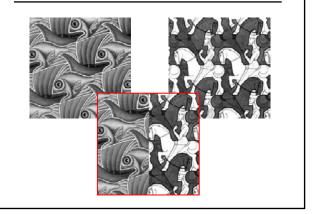

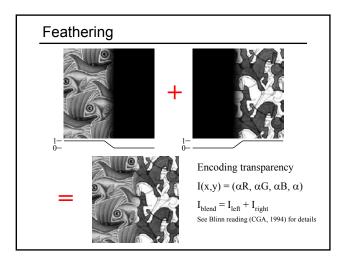

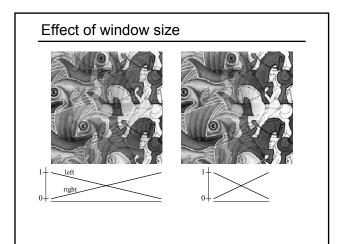

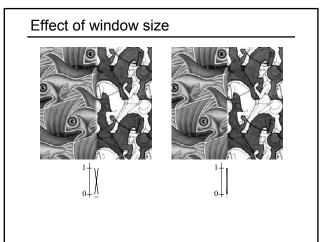

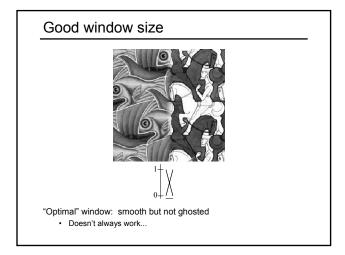

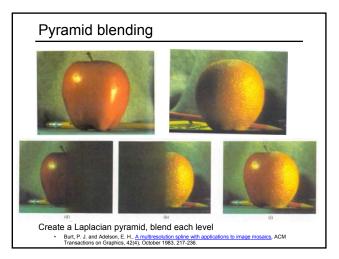

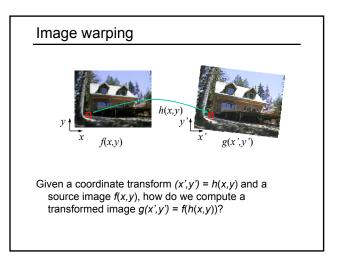

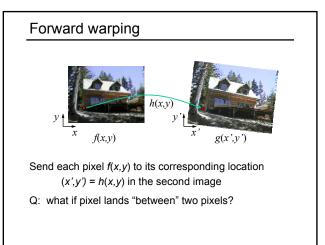

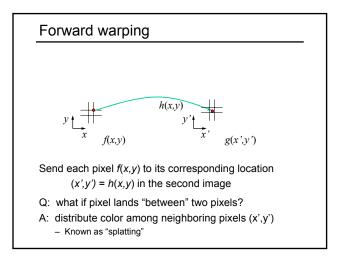

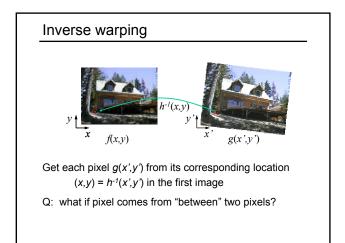

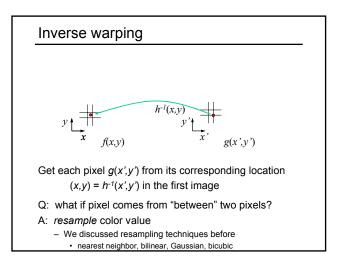

# Forward vs. inverse warping

Q: which is better?

- A: usually inverse-eliminates holes
  - however, it requires an invertible warp function—not always possible...

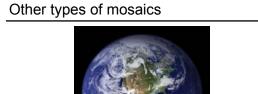

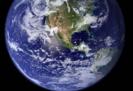

Can mosaic onto *any* surface if you know the geometry

 See NASA's <u>Visible Earth project</u> for some stunning earth mosaics

 http://earthobservatory.nasa.gov/Newsroom/BlueMarble/

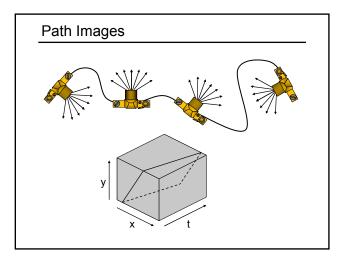

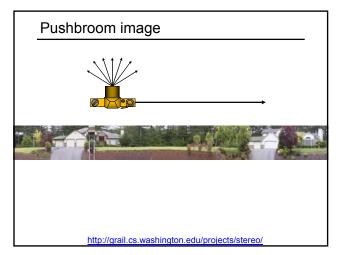

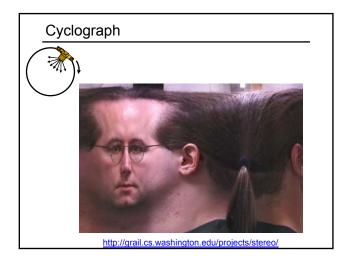

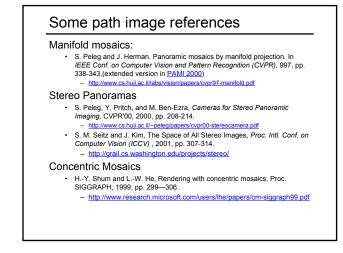